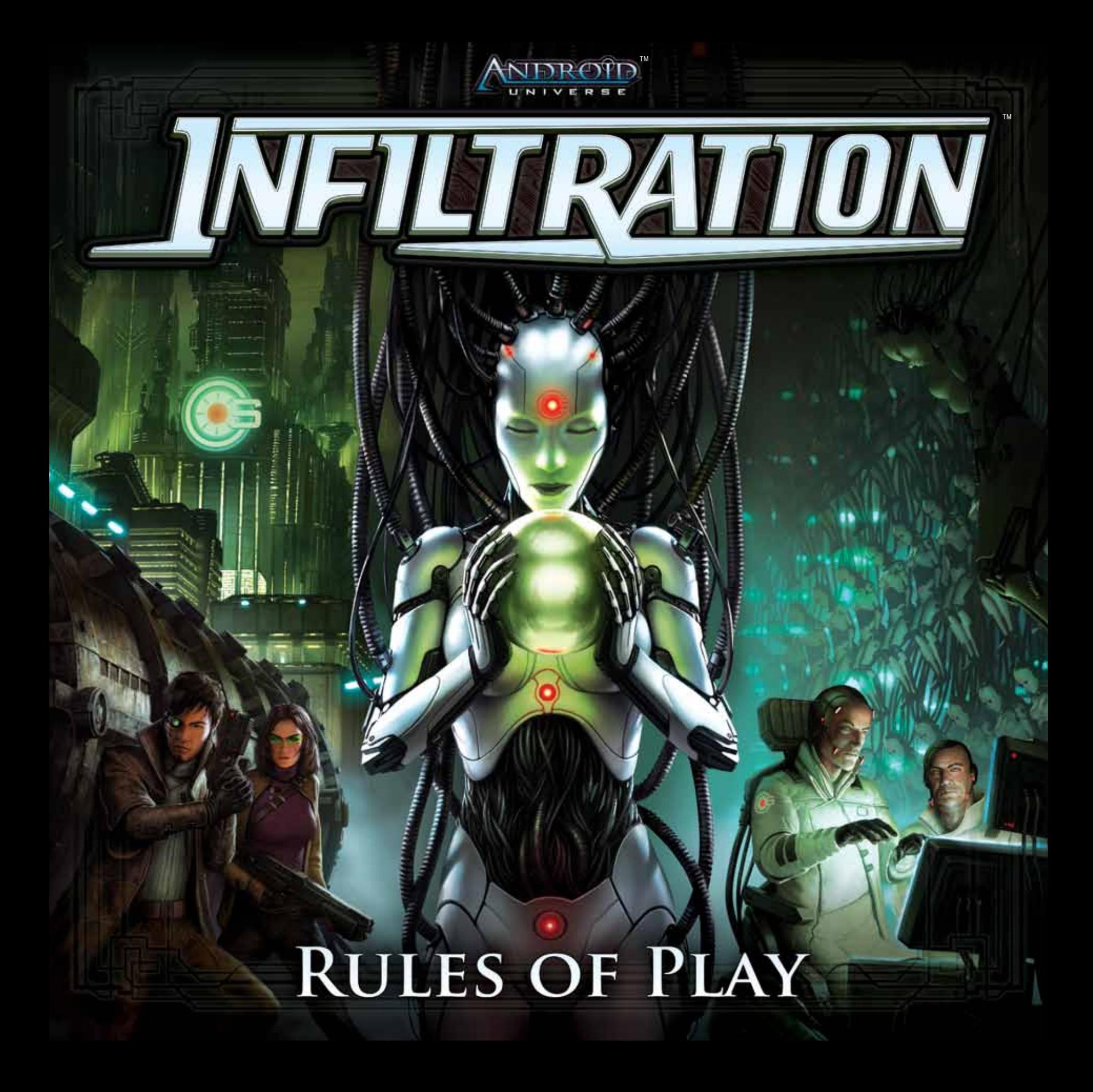

## *Мир изменился...*

*"Старики любят болтать насчёт того, что мир изменился, а преступность всё та же. Насчёт второго они ошибаются. Преступления больше не совершаются ради денег, по крайней мере теми, для кого нищее прозябание не самоцель. Они совершаются ради информации. Правильная информация купит вам что угодно" - Мистер Уайт.*

> *Корпорация CyberSolutions находится на грани научного открытия в области синтетических человекоподобных роботов. В случае успеха, они могут стать угрозой для таких влиятельных мегакорпораций, как Хаас-биороид и Дзинтеки, контролирующих рынок искусственного труда.*

*К несчастью для CyberSolutions, над их отделением в Нью Анджелесе нависла угроза. Профессиональный преступник,известный под именем "Мистер Уайт" собрал банду умелых воров, для проникновения на объект корпорации CyberSolutions. Попасть внутрь и перемещаться по тщательно охраняемому зданию может оказаться непростой задачей, но цена научных разработок оправдывает риск. Связи Мистера Уайта с некой мегакорпорацией, значительно повышают прибыльность этого предприятия для него. К сожалению Мистера Уайта, он не единственный в команде, преследующий личные цели.* 

*Итак, проникновение началось и честь неведома ворам. Отключив первый уровень защиты, группа Мистера Уайта разделилась. Сработала сигнализация, наёмники-секьюрити приближаются и каждый мужчина, женщина или биороид сам за себя.*

> *Кто сбежит с наибольшей частью данных? А кто останется позади козлом отпущения?*

> > $n = 15$

2

# **Обзор игры.**

В игре *"Проникновение"* принимают участие от двух до шести человек. Игроки управляют ворами будущего, *агентами*, которые проникают на закрытое корпоративное предприятие с целью похищения цифровых данных. Агенты стараются переиграть друг друга и собрать как можно больше информации. Но что более важно, все агенты должны покинуть здание до того, как подоспеет вневедомственная служба безопасности.

Побеждает тот, кто успеет покинуть здание корпорации CyberSolutions c наибольшим объёмом украденной информации.

## **Компоненты:**

- ๛ 38 больших карточек:
	- 32 карты Комнат
	- 6 карт Оперативников (Агентов)
- ๛ 76 малых карточек:
	- 30 карт Действий (по 6 каждого из 5 типов)
	- 35 карт Предметов
	- 6 Особых карт
	- 5 карт НИП
- ๛ 149 игровых жетонов:
	- 6 маркеров Агентов
	- 117 жетонов Файлов
	- 13 жетонов Лаборантов/Техзамков
	- 13 жетонов Интерфейса
- ๛ 6 пластиковых подставок
- ๛ 1 счетчик Охраны (состоит из 1 лицевой панели, 3 дисков и 3 пластиковых зажимов)
- ๛ 1 шестигранный кубик
- ๛ Эта книга правил

## **Золотое правило**

Некоторые карты предметов и карты комнат имеют свойства, которые противоречат тексту правил. В таких случаях, текст на карте имеет преимущество.

# **Обзор Компонентов**

В этом разделе подробно описаны компоненты игры.

### **Карты комнат**

Эти карты представляют собой комнаты на предприятии CyberSolutions. Они делятся на комнаты первого этажа, комнаты второго этажа и секретные комнаты. Каждая комната может содержать файлы с данными, замки, встречи с независимыми персонажами и прочие неожиданности.

### **Карты оперативников**

Эти карты рассказывают о мотивах агентов к проникновению на объект. На одной стороне карты синий показатель здоровья (синий цвет), на другой - красный показатель ранения.

## **Карты действия**

Каждая из этих карт содержит основное действие, которое агент может выполнить в свой ход.

### **Карты предметов**

Эти карты представляют предметы, которые оперативники используют на объекте. Каждый предмет дает агенту особую возможность, например, дополнительную возможность перемещения или взлом замка.

## **Особые карты**

Эти карты представляют особые предметы и ситуации, с которыми можно встретиться на объекте.

## **Карты НИП**

Эти карты представляют Не Игровых Персонажей (НИП), с которыми агенты могут столкнуться на объекте.

## **Маркеры оперативников и пластиковые подставки**

Этими маркеры обозначают местонахождение агента на предприятии. Изображение на маркере соответствует изображению на карте агента.

### **Жетоны файлов с данными**

Жетоны файлов с данными (**ФД**) представляют цифровую информацию с центрального сервера CyberSolutions. Они могут быть достоинством один, два или три зетабайта.

# **Жетоны лаборант/техзамок**

Эти двухсторонние жетоны представляют препятствия, с которыми оперативники столкнутся на объекте. Жёлтая сторона жетона лаборант, красная - техзамок.

## **Жетоны интерфейса**

Эти жетоны показывают, что агент может активировать функцию интерфейса комнаты.

## **Счетчик охраны**

На счетчике есть две шкалы: шкала приближения и уровень тревоги. Шкала приближения отмечает меру приближения сотрудников службы безопасности, уровень тревоги отмечает число сработавших по вине агентов сигнализаций. К тому же, тот у кого в данный момент находится счетчик, является первым игроком в этом раунде

# **Кубик**

Это стандартный шестигранный кубик, который используется для определения расстояния, на которое сотрудники службы безопасности приблизились к охраняемому предприятию.

## **Счетчик охраны**

Соберите счетчик охраны, как показано на схеме. Каждая шкала имеет буквенную метку, и должна быть присоединена к части счетчика с той же меткой (т.е шкала "А" присоединяется со стороны "А" счетчика, шкала "B" - со стороны "B").

**B**  $\wedge$   $\wedge$  **C** 

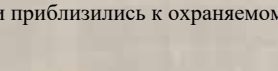

**A**

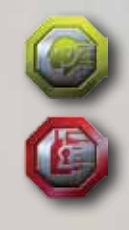

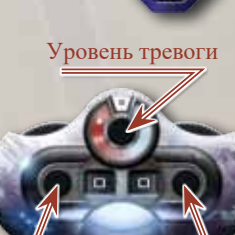

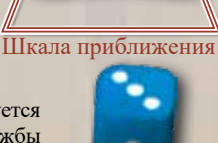

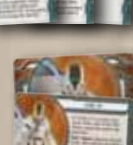

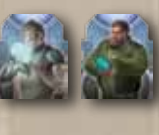

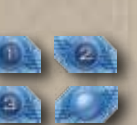

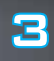

### **Подготовка к игре**

Если играют 3-6 человек, то разложите игру, как указано ниже. (Если играют двое, смотри раздел "Игра вдвоём" на стр. 10)

- **1. Определение первого игрока:** отдайте кубик и счетчик охраны самому юному игроку. Он будет первым игроком в первом раунде. Установите шкалу приближения на "00" и шкалу тревоги на "0".
- 2. Постройте предприятиен Перемешайте карты первого этажа, обозначенные синим цветом, и выложите шесть карт рубашкой вверх. Перемешайте карты второго этажа, обозначенные желтым цветом, и выложите шесть карт рубашкой вверх. Перемешайте карты секретной комнаты, обозначенные красным светом, и выложите одну рубашкой вверх (чтобы понять, как выглядят карты комнат, смотрите раздел "Анатомия карт комнат" на стр. 8). Верните неиспользованные комнаты в коробку. Выложите два этажа и секретную комнату.
- **3. Рассортируйте жетоны** интерфейса и жетоны лаборант/техзамок, разложите их по типу и положите в раздельные стопки рядом с предприятием. Имейте в виду, что лаборант и техзамок - это две стороны одного жетона.
- **4. Создайте серверный резерв:** положите все жетоны ФД лицом вниз рядом с предприятием и перемешайте их, сформировав таким образом серверный резерв.
- **5. Приготовьте резерв особых карт:** отделите карты "Компромат", "Слизь" и четыре карты "Прототип" и положите их лицом вниз рядом с предприятием.
- **6. Приготовьте карты НИП** и положите их рядом с предприятием.
- **7. Поделите агентов:** выдайте игрокам случайным образом по одной карте агента. Каждый игрок кладёт свою карту агента в свою игровую зону здоровой (синей) стороной вверх и ставит соответствующий маркер агента.
- **8. Распределите карты действий:** если не используете в игре "Извлечение файлов данных", то верните все карты "Извлечение" в коробку. Выдайте каждому игроку по одной карте действия каждого вида - "Продвижение", "Отход", "Подключение", "Скачивание". Верните оставшиеся карты действия в коробку.
- **9. Раздайте стартовый набор предметов:** перемешайте карты предметов и раздайте каждому игроку по четыре карты лицом вниз. Таким образом у каждого игрока в руке будет четыре карты действия и четыре карты предметов. Оставшиеся карты предметов положите лицом вниз рядом с предприятием для создания колоды предметов. Оставьте место для сброса рядом с колодой карт предметов.
- **10. Поставьте маркеры агентов:** Откройте карту комнаты входа на первом этаже. Поставьте маркеры агентов на эту карту комнаты. Следуйте указаниям по открытию комнат и по выполнению протокола обнаружения и/или входа (смотри раздел "Открытие комнат" на стр. 9).

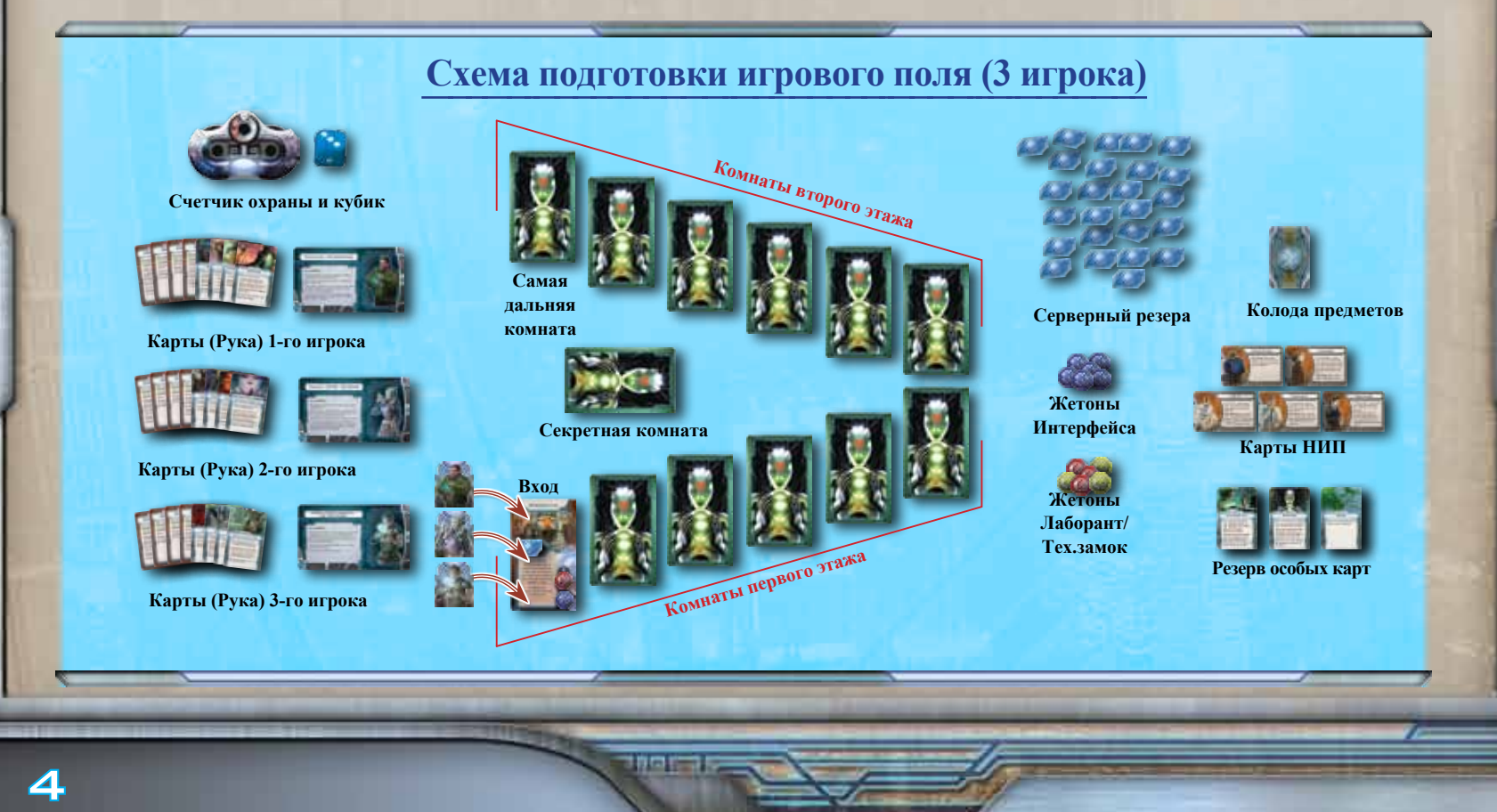

### **Процесс игры. Игровой раунд**

Игровой процесс "Проникновения" состоит из серии раундов. Каждый раунд - из четырёх фаз:

- **1. Фаза выбора**
- **2. Фаза разрешения**
- **3. Фаза НИП**
- **4. Фаза охраны**

Каждая фаза отыгрывается в нижеописанном порядке.

### **1. Фаза выбора**

В фазе выбора каждый агент выбирает из руки одну карту действия или предмета, которую он хочет сыграть в этом раунде и кладёт её перед собой лицом вниз. После того как все агенты выбрали карты, фаза выбора заканчивается и игра переходит в фазу разрешения.

*Примечание:* Замедленные агенты не могут выбирать действия "Продвижение" или "Отход" (смотри раздел «Замедленные агенты» на стр. 10)

### **2. Фаза разрешения**

В фазе разрешения, каждый агент разыгрывает карты действия или предметов, выбранные в фазе выбора. Первый агент разыгрывает выбранную карту, переворачивая её лицом вверх. Затем, агент слева от него разыгрывает свою карту. Повторяйте этот процесс, пока все агенты не разыграют свои карты. Большая часть действий и предметов взаимодействуют с комнатами предприятия (смотри раздел "Предприятие" на стр. 8). После того как все агенты разыграли выбранные карты, фаза разрешения завершается и игра переходит в фазу НИП.

### **Карты действия**

Эти карты подробно описывают основные действия, которые агент может совершить в течении своего хода. Все карты за исключением "Извлечения" разыгрываются сразу после того, как были открыты. После розыгрыша карты действия остаются лежать в игровой зоне игрока до конца раунда, затем они возвращаются в руку владельца.

**Продвижение**: эта карта перемещает агента вперёд на одну комнату (смотри раздел "Направление движения" на стр. 9). Если комната, в которую входит агент содержит протокол входа, то этот протокол немедленно разыгрывается. Если агент входит в комнату лежащую лицом вниз, он переворачивает карту комнаты, чтобы открыть ее (смотри раздел «Открытие комнаты» на стр. 9). Если агент дошел до самой дальней комнаты предприятия, то его карта "Продвижение" не работает.

**Отход:** эта карта перемещает агента на одна комнату назад (смотри раздел "Направление движения" на стр. 9). Если комната, в которую входит агент содержит протокол входа, то этот протокол немедленно разыгрывается.

#### **Влияние на соседние комнаты**

Некоторые карты предметов и комнат могут влиять на соседние комнаты. Влияние можно осуществить только на открытую комнату. Если комната не была открыта, эти карты не имеют на неё влияния.

Если агент находится в начальной комнате, то сыграв "Отход", он покидает предприятие (смотри раздел "Уход с объекта"на стр. 10).

**Интерфейс:** эта карта активирует протокол интерфейса, заявленный картой комнаты (см. "Анатомия карты комнаты" на стр. 8), это происходит при наличии жетона интерфейса на карте комнаты. Эта карта работает, при соблюдении обоих условий - наличие протокола интерфейса и присутствие жетона интерфейса на карте комнаты.

**Скачивание:** карта действия "Скачивание" позволяет агенту провести сбор доступных в текущей комнате ФД жетонов. Агент, первым в раунде разыгравший карту "Скачивание" в текущей комнате, собирает до двух доступных жетонов ФД, остальным для скачивания доступен один жетон ФД. Эта карта не работает в комнате, в которой нет жетонов ФД.

*Примечание:* карта "Извлечение" разыгрывается только при использовании дополнительного правила "Извлечение файлов данных" (смотри стр. 11)

### **Карты предметов**

Карта предмета позволяет владельцу сделать какое-либо уникальное действие, например, совершить дополнительное перемещение, взломать техзамок, устранить лаборанта, разыграть дополнительную карту предмета или действия. Карты предметов разыгрываются немедленно после открытия, если не предусмотрено иное.

Некоторые карты предметов, такие как "Программа слежения", предписывают игроку применить предмет в текущей комнате. Такие предметы остаются в комнате до конца игры, если только на карте предмета не указано иное.

После розыгрыша, как правило, карты предметов остаются лежать открытыми в игровой зоне игрока до конца раунда. Затем, они или идут в сброс карт предметов, или возвращаются в руку владельца, или отправляются в коробку. У каждой карты предмета своя судьба.

### **3. Фаза НИП**

 $= 500$ 

Во время этой фазы активируются НИПы. Стартуя с начальной комнаты и далее вглубь предприятия, первый игрок разыгрывает каждую открытую карту НИП на предприятии, если конечно такие карты есть.

Если в одной комнате находятся два или больше НИП, то порядок, в котором будут разыграны карты НИП, определяет первый игрок.

После того, как все открытые карты НИП разыграны, фаза НИП завершается, и игра переходит в фазу охраны.

5

### **Карты НИП**

На предприятии агенты могут столкнуться с НИП. Карты НИП появляются в здании в результате отыгрывания протокола обнаружения с соответствующих карт комнат. Когда появляется НИП, положите его на карту комнаты, как указано в протоколе обнаружения. Обратите внимание, что одни карты НИП выкладываются лицом вверх, а другие - вниз. Каждая карта НИП содержит текст, описывающие поведение НИП во время каждой фазы НИП. Свойства некоторых карт могут помочь в устранении НИП.

В случае устранения, неважно лицом вверх или вниз лежит карта НИП если НИП устранён, то его карта уходит из игры в коробку.

### **4. Фаза охраны**

В течение фазы охраны, сотрудники службы безопасности приближаются к объекту. Расстояние, которое им осталось до объекта указано на шкале приближения. Первый игрок бросает кубик. Результата броска добавляется к текущему значению шкалы тревоги, и значение шкалы приближения увеличивается на получившееся число. Когда шкала приближения достигнет отметку "99", игра заканчивается. (см. "Конец игры").

> Если игра не закончилась, первый игрок передает кубик и Счетчик игроку слева от себя. Этот игрок становится новым первым игроком. Фаза охраны и текущий раунд завершаются и начинается следующий раунд, Фаза выбора.

### **Счетчик охраны**

Счетчик охраны состоит из двух различных наборов дисков, каждый имеет свое значение. Шкала приближения указывает, как далеко сотрудники службы безопасности находятся от предприятия. Чем ближе это число к "99", тем ближе к предприятию CyberSolutions находятся сотрудники службы безопасности. Уровень тревоги указывает, сколько тревог уже подняли агенты своими действиями.

### **Примечание:**

 Максимальный уровень тревоги - 8 Если уровень тревоги уже 8 и карта способности требует увеличить уровень тревоги, оставьте уровень тревоги на 8.

Уровень тревоги

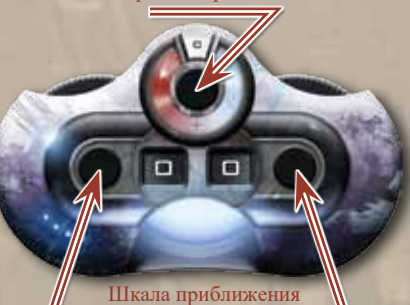

**nran** 

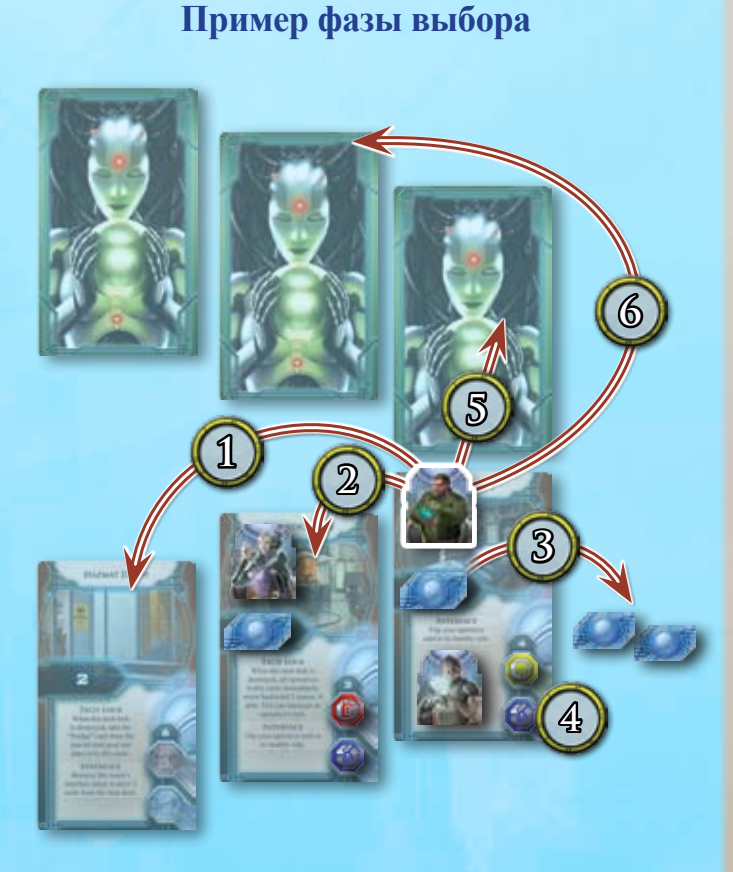

Во время фазы выбора игрок Хьюго Кэша ходит первым. Он решает, какую карту сыграть:

- 1. Разыграв свою карту предмета "Ролики", он сможет переместиться назад, на расстояние до 2-х комнат.
- 2. Разыграв "Отход", он переместится на одну комнату назад.
- 3. Разыграв "Скачивание", он соберет 2 жетона ФД из своей текущей комнаты.
- 4. Разыграв "Интерфейс", он активирует функцию Интерфейса данной комнаты (в данном случае, он повернет карту своего оперативника на здоровую сторону).
- 4. Разыграв "Продвижение", он переместится на одну комнату вперед, и откроет ее.
- 5. Разыграв карту предмета "Комплект для прыжков", он сможет переместиться вперед, на расстояние до 2-х комнат, и откроет каждую из них, если возможно.

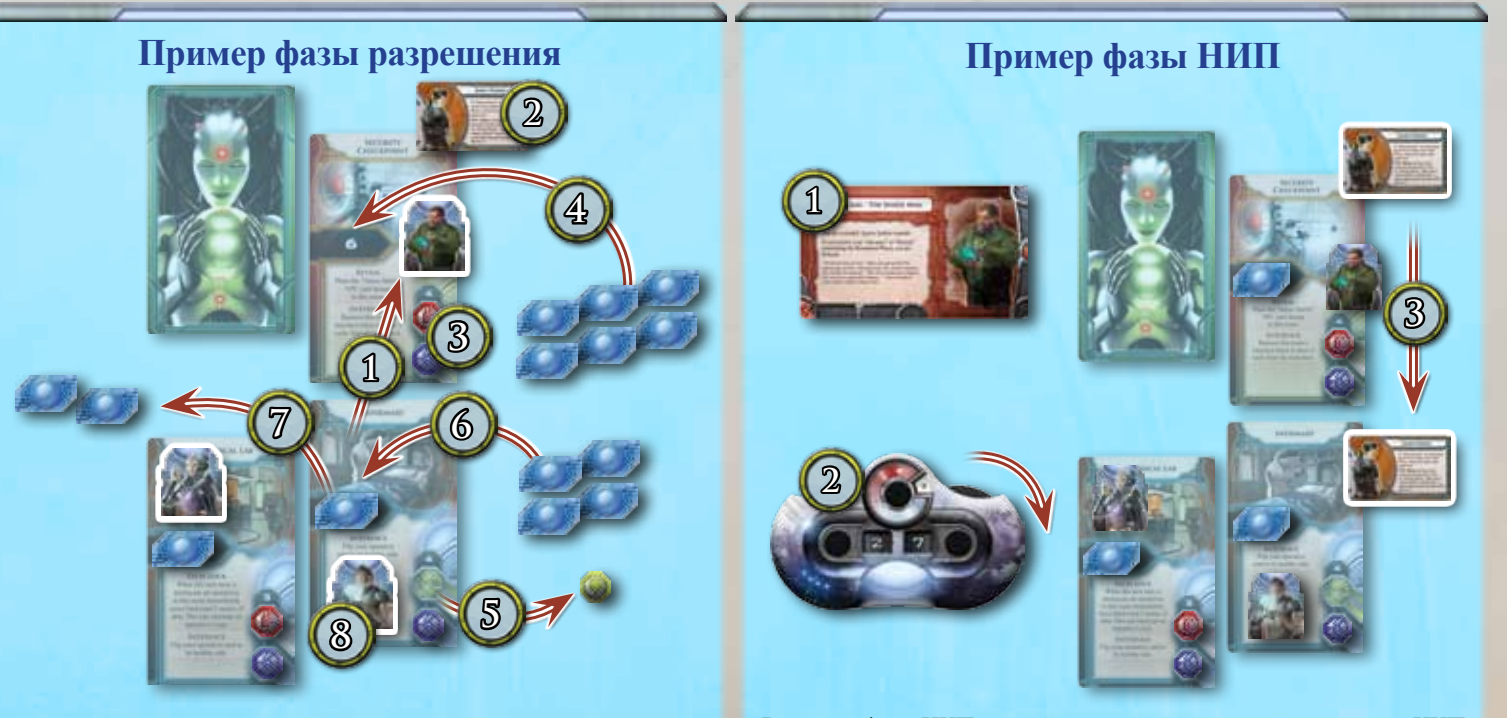

**SERIOR** 

Во время фазы разрешения каждый игрок разыгрывает выбранную карту:

- 1. Первый игрок, играющий за Хьюго, разыгрывает карту "Продвижение", перемещаясь на одну комнату вперед. Он открывает эту комнату, перевернув ее карту лицом вверх.
- 2. Далее выполняется действие при открытии данной комнаты, описанное на карте. Игрок Хьюго размещает карту НИП Джеймса Харриса в комнате КПП.
- 3. Он также размещает жетоны интерфеса и тех. замка на их соответствующие места
- 4. Он берет 6 случайных жетонов ФД из серверного резерва и размещает их лицом вниз на место доступных жетонов ФД.
- 5. Второй игрок, играющий "Мэрилин" 7Y3T9D, разыгрывает свою карту предмета "Сетевой коготь". Он уничтожает лаборанта в соседней комнате и убирает его жетон
- 6. Затем он берет 4 случайных жетонов ФД из серверного резерва и размещает их лицом вниз на место доступных жетонов ФД.
- 7. Завершая розыгрыш "Сетевого когтя", он играет карту действия "Скачивание" на ту комнату, получая 2 жетона ФД.
- 8. Третий игрок, играющий Габриэль, разыгрывает свою карту предмета "Нейрошип". Первая часть свойств карты не имеет эффекта, т.к. в его комнате больше нет лаборанта, но он все еще может использовать вторую часть, сыграв карту "Интерфейс".

Во время фазы НИП первый игрок разыгрывает каждую карту НИП, следуя тексту карты. Джеймс Харрис - единственный НИП, находящийся сейчас на объекте, и первый игрок разыгрывает его текст:

1. Переворачивает карту оперативника Хьюго Кэша на раненую сторону

2. Увеличивает значение шкалы приближения на 5, до "27."

3. Перемещает карту Джеймса Харриса на одну комнату ближе к выходу.

# **Пример фазы охраны**

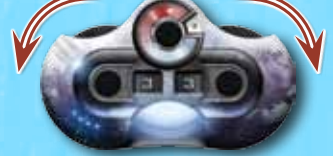

Во время фазы охраны первый игрок кидает кубик и получает "4". Он складывает результат броска с текущим уровнем тревоги "2", и увеличивает значение шкалы приближения на полученную сумму ("6"), поднимая его с "27" до "33".

7

## **Предприятие**

Предприятие корпорации CyberSolutions состоит из 13 различных комнат (включая секретную), каждая из которых представлена своей картой комнаты. Так как существует 32 карты комнат, план предприятия уникален для каждой игры.

Оперативники, лаборанты (обозначаемые жетонами) и НИП (представленные картами) могут занимать различные комнаты на объекте. Некоторые карты предметов так же могут занимать комнаты.

### **Состав комнаты**

Каждая комната содержит специальные элементы, с которыми могут взаимодействовать агенты, такие как тяжелая техника, заблокированные отсеки и задержавшиеся после работы сотрудники. Агенты могут взаимодействовать с элементами комнаты, активируя соответствующую функцию на карте комнаты. Следующая информация может быть найдена во всех комнатах на предприятии:

- **1. Название комнаты.** У каждой комнаты есть свое уникальное имя.
- **2. Тип комнаты.** Каждая карта комнаты имеет определенный цвет, указывающий на расположение комнаты на этажах объекта. Комнаты первого этажа отмечены синим цветом, второго - желтым, и секретные комнаты отмечены красным цветом.
- **3. Отметка доступных ФД.** Жетоны ФД в этом месте доступны для сбора агентами при помощи действия "Скачать" или "Извлечь" Номер, указанный на этой отметке показывает количество жетонов ФД, которые будут размещены здесь когда комната станет доступной.

Все жетоны ФД следует положить лицом вниз.

- **4. Протокол входа.** Некоторые комнаты содержат элементы, реагирующие на входящих агентов. Каждый раз, когда агент входит в комнату с функцией входа, игрок должен немедленно выполнить этот протокол.
- **5. Протокол обнаружения.** В некоторых комнатах есть протокол обнаружения, специальный одноразовый эффект, происходящий сразу после вскрытия комнаты. (см. «Вскрытие Комнаты»).
- **6А. Протокол интерфейса.** Во всех комнатах на предприятии содержится оборудование, такое как мониторы наблюдения или компьютерные терминалы, которое могут использовать агенты. Когда агент вскрывает карту действия "Интерфейс", он выполняет текст Протокола интерфейса комнаты. Протокол интерфейса может быть выполнен только если в комнате есть жетоны интерфейса (см. ниже).
- **6В. Место жетонов интерфейса.** Во всех комнатах так же есть соответствующее место для жетонов интерфейса. Жетон интерфейса кладется сюда, когда комната вскрывается. Текст многих Протоколов интерфейса требует удалить маркер интерфейса из комнаты и вернуть в резерв. Если в комнате не осталось жетонов интерфейса, Протокол интерфейса больше не может быть выполнен.
- **7А. Протокол блокировки.** Техзамки предотвращают доступ к отсекам, в которых хранится важная информация. Если жетон техзамка все еще лежит в комнате на соответствующем месте (см. ниже) - Протокол блокировки активен. Техзамки могут быть уничтожены различными предметами для доступа к защищенным жетонам ФД или для активации определенных эффектов комнаты.

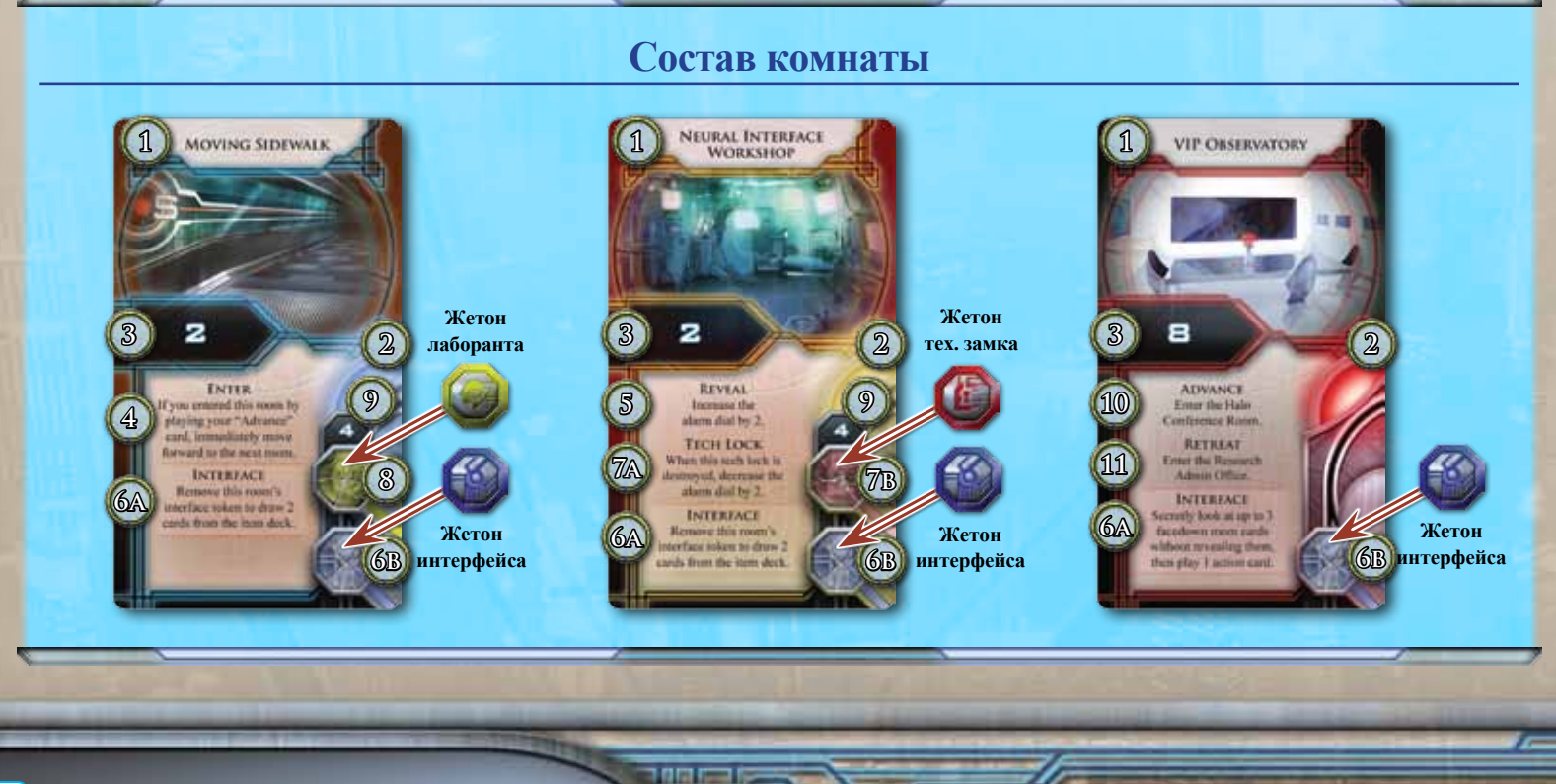

 Перед уничтожением техзамка, агент должен исполнить условия Протокола блокировки, связанные с уничтожением техзамка. Затем агент берет из резерва то количество жетонов ФД, которое указано на месте жетонов техзамков и добавляет их к основному количеству жетонов ФД в комнате.

- **7B. Место жетонов техзамков.** Во всех комнатах так же есть соответствующее место для жетонов техзамков. Жетон техзамка кладется сюда, когда комната вскрывается и служит напоминанием, что техзамок в комнате не был уничтожен. Когда агент уничтожает техзамок, он удаляет жетон техзамка из комнаты и возвращает его в резерв.
- **8. Место лаборантов** показывает лаборантов, задержавшихся на работе до глубокой ночи. Жетон лаборантов кладется сюда, когда комната вскрывается. Лаборанты могут быть ценным источником жетонов ФД при уничтожении. Многие предметы позволяют агентам уничтожать лаборантов. Когда агент уничтожает лаборанта, он удаляет жетон лаборанта из комнаты в резерв. Затем агент берет из резерва то количество жетонов ФД, которое указано на месте лаборантов и добавляет их к основному количеству жетонов ФД в комнате.
- **9. Защищенные жетоны ФД**. Эта цифра показывает количество жетонов ФД в комнате, защищенных техзамком или лаборантом. Чтобы получить доступ к этим жетонам, агент должен уничтожить техзамок или лаборанта.
- **10. Протокол продвижения.** Несколько комнат содержат специальный Протокол продвижения, который может быть использован, если агент играет карту действия "Продвижение".
- **11. Протокол отхода**. Несколько комнат содержат специальный Протокол отхода, который может быть использован, если агент играет карту действия "Отход".

### **Вскрытие комнаты**

Каждый раз, когда агент входит на закрытую карту комнаты, игрок переворачивает карту комнаты и выполняет следующие действия по порядку:

- 1. Выполнить Протокол обнаружения этой карты.
- 2. Выполнить Протокол входа этой карты.

3. Если вскрытая карта содержит место для жетонов интерфейса, лаборантов или техзамка - положите соответствующие жетоны на нужное место.

4. Случайным образом вытяните из резерва ФД жетоны в количестве, указанном на соответствующем месте ФД жетонов. Не глядя на них, поместите жетоны лицом вниз на свободное место ФД жетонов.

*Примечание: Большинство предметов и комнат влияют только на вскрытые комнаты.*

### **Направление движения**

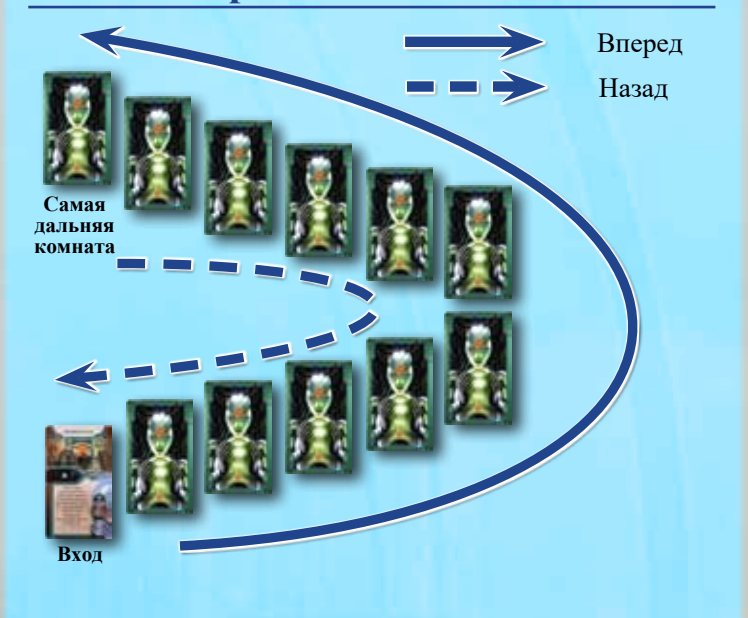

### **Секретная комната**

**Baltimore** 

Секретная комната представляет собой особую скрытую комнату на предприятии. Агенты могут получить доступ к секретной комнате, активировав Протокол интерфейса в "Офисе Заведующего Исследованиями" или в "Голографическом Конференц-Зале". Если ни одна из этик комнат не вскрыта, агенты не могут войти в секретную комнату. Когда агент входит в секретную комнату, он переворачивает ее и выполняет инструкции вскрытия комнаты (см." Вскрытие комнаты"). Для того, чтобы покинуть секретную комнату, агент должен сыграть "Отход" и войти в "Офис Заведующего Исследованиями"(если доступен) или в "Голографический Конференц-Зал"(если доступен).

*Примечание: секретная комната не соединена ни с одной комнатой на предприятии. Предметы и карты комнат, влияющие на соседние карты, не оказывают эффекта на секретную комнату. Предметы, сыгранные в секретной комнате не оказывают эффекта на остальные комнаты на предприятии.*

## **Победа в игре**

Игра немедленно заканчивается, если одно из следующих условий выполняется:

๛ Все агенты покинули предприятие (см. "Уход с предприятия" ниже).

๛ Шкала приближения на счетчике охраны достигла отметки "99". Каждый агент, не покинувший предприятие к этому моменту считается пойманным сотрудниками службы безопасности и выходит из игры.

Когда игра закончилась, каждый игрок (не считая выбывших) подсчитывает финальное количество очков, складывая значения цифр на жетонах ФД; это общее количество собранных агентом зетабайтов информации. Некоторые карты, такие как "Прототип", могут влиять на эту сумму. Агент с наибольшим количеством зетабайтов информации выигрывает игру.

Если только один агент покинул предприятие, он автоматически выигрывает, не смотря на количество собранных зетабайтов информации.

В случае ничьей, агент с картой "Прототип" выигрывает.

Если ничья не разрешилась, игрок с наибольшим количеством жетонов ФД выигрывает. Если ничья снова не разрешилась, игрок с картой "Компромат" выигрывает. Если и после этого ничья не разрешилась, игра заканчивается вничью.

## **Дополнительные правила**

Этот раздел объясняет несколько дополнительных правил, которые не были упомянуты раньше.

### **Отход с предприятия**

Чтобы получить шанс выиграть, агенты должны покинуть предприятие до того, как шкала приближения достигнет отметки "99". Самый распространенный путь покинуть предприятие - сыграть карту "Отход", находясь в начальной комнате. Так же агент автоматически покидает предприятие, если он находится в начальной комнате, и игровые эффекты заставляют его двигаться назад. Некоторые комнаты содержат протокол интерфейса, позволяющий агентам покинуть предприятие. После того, как агенты покинут предприятие, они не могут вернутся и не участвуют в игре до финального подсчета очков.

### **Раненые оперативники**

Некоторые эффекты карт могут наносить агентам ранения. Когда агента ранят, игрок переворачивает карту агента на раненую сторону. Раненые агенты игнорируют все последующие ранения и остаются ранеными пока эффект карты предмета или комнаты не предпишет игроку перевернуть карту агента здоровой стороной вверх. Будучи раненым, после того как игрок разыграет "Продвижение" или "Отход" в фазе Разрешения, агент считается замедленным.

### **Замедленные оперативники**

Агенты могут быть замедлены различными эффектами в игре. Когда агент становится замедленным, маркер агента кладется набок. Во время фазы Выбора, замедленный агент не может выбрать "Продвижение" или "Отход". В конце фазы Выбора агент возвращает свой маркер в вертикальное положение, до того момента, пока не будет замедлен снова.

**BRIGHT** 

## **Особые карты**

Карты "Компромат", "Прототип" и "Слизь" представляют особые элементы, которые агенты могут найти на предприятии. Некоторые комнаты содержат протоколы, позволяющие игрокам или взять одну такую карту себе, или поместить в комнату.

### **Карты с несколькими эффектами**

Многие карты предметов, такие как "Взломщик Техкода" позволяют агентам сыграть дополнительное действие или предмет. Агент должен выполнить каждый эффект в соответственном порядке, если это возможно. Однако, если агент не может выполнить один из эффектов, он все равно выполняет остальные эффекты карты.

Для примера, "Взломщик Техкода" содержит "Уничтожьте 1 тех.замок в вашей текущей комнате. Затем сыграйте карту «Интерфейс»" Даже если нет доступных для уничтожения техзамков, агент может сыграть карту "Интерфейс".

## **Открытая и закрытая информация**

Карты действий и карты предметов - закрытая информация.

Количество собранных игроком жетонов ФД так же является закрытой информацией.

Все игроки могут смотреть карты НИП в любое время.

Жетоны ФД в резерве и на картах комнаты всегда лежат лицом вниз, и игроки не могут смотреть значение жетонов. Если хотя бы один жетон ФД возвращается в резерв - весь резерв перемешивается.

## **Игра в два игрока**

В игре на двоих, каждый игрок контролирует двоих агентов. Начальная установка содержит следующие изменения:

๛ Раздайте две карты агента каждому игроку.

๛ Раздайте карты действий каждому агенту (не игроку). Не раздавайте карты "Извлечь", если вы не играете с продвинутым правилом "Извлечение файлов данных".

๛ Раздайте четыре карты предметов каждому агенту (не игроку).

*Примечание: Держите действия, предметы и собранные ФД отдельно для каждого агента. Предметы и жетоны ФД не могут быть переданы между агентами.*

В начале Фазы Выбора, каждый игрок выбирает по одной карте для каждого своего агента и выкладывает лицом вниз в соответствующих местах.

Во время Фазы Разрешения, начиная с первого игрока, каждый игрок переворачивает по одной карте.

Игрок может выбрать порядок переворачивания карт.

Когда игра заканчивается, каждый агент (за исключением выбывших) переворачивает собранные жетоны ФД лицом вверх. Игроки складывают значения собранных своими агентами жетонов ФД. Игрок, набравший больше всех зеттабайтов данных, выигрывает.

## **Расширенные правила**

Следующие дополнительные правила были разработаны для более стратегичного процесса игры. Они рекомендованы, если все игроки играли в "Infiltration" хотя бы один раз.

### **Извлечение файлов данных**

В целях защиты информации, CyberSolutions, Inc. установила программы уменьшения передачи данных для ограничения количества точек доступа в каждой комнате. В результате, агенты должны использовать продвинутые технологии для извлечения файлов, и если другие агенты так же используют эти технологии, скорость загрузки уменьшается.

Во время раздачи карт действий, выдайте агентам карты "Извлечь" вместо карт "Скачать". Карта "Извлечь" позволяет агенту собрать несколько доступных жетонов ФД в текущей комнате. В конце фазы Разрешения, начиная с первого игрока и дальше по кругу, каждый агент сыгравший "Извлечь" получает жетоны ФД (если они доступны).

Количество получаемых жетонов ФД зависит от количества агентов, сыгравших карту "Извлечь".

Если только один агент сыграл карту "Извлечь", он получает четыре жетона ФД.

Если два агента сыграли карту "Извлечь", каждый агент получает по 2 жетона ФД.

Если три или больше агентов сыграли карту "Извлечь", каждый агент получает по 1 жетону ФД.

### **Обмен картами предметов**

Перед проникновением на предприятие, агенты экипируются в скрытом тайнике Мистера Уайта.Во время раздачи карт предметов, следуйте следующей процедуре:

- **1.** Раздайте каждому игроку по четыре карты из колоды предметов. Каждый игрок выбирает один предмет и оставляет его себе. Затем он отдает оставшиеся три карты игроку слева.
- **2.** Каждый игрок берет три переданные ему карты, добавляет к отложенной ранее, выбирает любые две и оставляет себе. Затем он отдает оставшиеся карты игроку слева.
- **3.** Каждый игрок берет две переданные ему карты, добавляет к отложенным ранее, выбирает любые три и оставляет себе. Затем он отдает оставшуюся карту игроку слева.

**4.** Каждый игрок добавляет переданную карту к трем отложенным ранее.

*Примечание: Если это правило применяется вместе с правилом "Специалисты", игроки могут передавать любые свои карты.*

## **Дополнительные варианты**

В этом разделе содержатся несколько вариантов правил, которые могут быть использованы для подстраивания игры под вкусы игроков. Перед началом каждой игры, игроки должны договориться об использовании этих правил.

### **Запутанное предприятие**

Этот вариант увеличивает случайности в расположении комнат на предприятии и создает необычные связи между комнатами. Во время выкладывания карт комнат, перемешайте вместе карты первого и второго этажей в одной колоде и выложите 12 карт лицом вниз. Выложите карты комнаты в одну линию, как будто на предприятии всего один этаж из 12 комнат. Затем перемешайте секретные комнаты, вытащите одну и разместите отдельно от других комнат (помните, секретные комнаты не соединяются с обычными комнатами). Верните неиспользуемые карты в коробку.

## **Случайные НИПы**

В этом варианте, когда комната предписывает разместить на ней определенного НИПа, игрок размещает там случайного НИПа. Для этого, игрок собирает все неиспользуемые карты НИПов, перемешивает под столом, случайным образом выбирает одну и выкладывает в комнату.

### **Чувствительность тревоги**

Для более быстрой игры, установите шкалу тревоги на "1" до начала игры. Для более долгой игры, установите шкалу тревоги на "-1" до начала игры.

### **Специалисты**

जनसङ्ख्या

Каждый член команды Мистера Уайта был выбран за уникальный набор умений.Этот вариант игры определяет конкретные предметы для каждого агента, чтобы отразить их специальность.

Прежде чем раздать предметы или начать обмен, выполните следующие действия:

**1.** Каждый игрок берет карты согласно выбранному агенту.

**Габриэль Коррэа Сантьяго:** "Разрушающий Лазер" и "Управляемый Дрон"

**Хьюго Кэш:** "Запрос Бэкапа" и "Кузнечный Молот"

**Джон "Зверь" МакЭвой:** "Дизель" и "Пистолет Гаусса"

**"Мэрилин" 7Y3T9D:** "Погрузчик" и "Цифровой Бур"

**Моника Син:** "Флешетта" и "Контроллер Движения"

**Мр. Уайт:** "Информатор" и "Секретарь"

**2.** Перемешайте оставшиеся карты для создания колоды вещей. Раздайте каждому игроку по 2 карты. Затем положите колоду возле предприятия.

# **Credits**

**Game Design:** Donald X.Vaccarino

**Producers:** Frank Mark Darden with Christopher Hosch

**Editing & Proofreading:** Mark Pollard with David Hansen and Mark O'Conner

**Graphic Design:** Michael Silsby

**Cover Art:** Anders Finér

**Interior Art:** John Ariosa, Bruno Balixa, Ralph Beisner, Lee Carter, Trudi Castle, Carmen Cianelli, Alexandra Douglass, Tim Durning, Carolina Eade, Stéphane Gantiez, Saskia Gutekunst, K.R. Harris, Mauricio Herrera, Fabien Jacques, Andrew Mar, Mike Nesbitt, Michael Rasmussen, Emilio Rodriguez, Julian Totino Tedesco, RC Torres, Tiernen Trevallion, Emerson Tung, Yue Wang, Drew Whitmore

**Managing Art Director:** Andrew Navaro

**Art Direction:** Zoë Robinson and Andy Christensen

**Production Manager:** Eric Knight

**Production Coordinator:** Laura Creighton

**Managing Game Producer:** Steven Kimball

**Executive Game Designer:** Corey Konieczka

**Executive Producer:** Michael Hurley

**Publisher:** Christian T. Petersen

**Playtesters:** Rufus Bavgents, Chris Beck, Pedar Brown, Daniel Lovat Clark, Scott Clifton, Andy Fischer, Nate French, Michael Gernes, Molly Glover, John Goodenough, Scott Hankins, Jesse Hickle, SarahEllen Hickle, Joseph Houff, Tim Huckelbery, James Kniffen, Rob Kouba, Andy Liberko, Lukas Litzsinger, Dallas Mehlhoff, Nick Mendez, Brian Mola, Christie Mola, Mark O'Connor, Brady Sadler, Michael Silsby, Damon Stone, Jason Walden, Christian Williams, Lynell Williams, Nik Wilson, and Peter Wocken

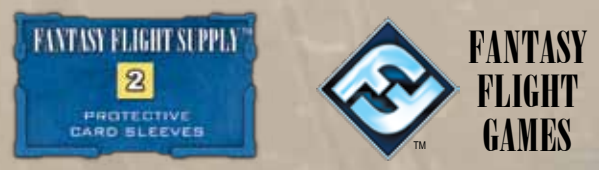

© 2012 Fantasy Flight Publishing, Inc., all rights reserved. No part of this product may be reproduced without specific permission. *Infiltration, Android Universe*, Fantasy Flight Games, Fantasy Flight Supply, the Android logo and the FFG logo are trademarks of Fantasy Flight Publishing, Inc. Fantasy Flight Games is located at 1975 West County Road B2, Suite 1, Roseville, Minnesota, 55113, USA, and can be reached by telephone at 651-639-1905. Retain this information for your records. Not suitable for children under 36 months due to small parts. Actual components may vary from those shown. Made in China. **THIS PRODUCT IS NOT A TOY. NOT INTENDED FOR USE OF PERSONS 13 YEARS OF AGE OR YOUNGER.**

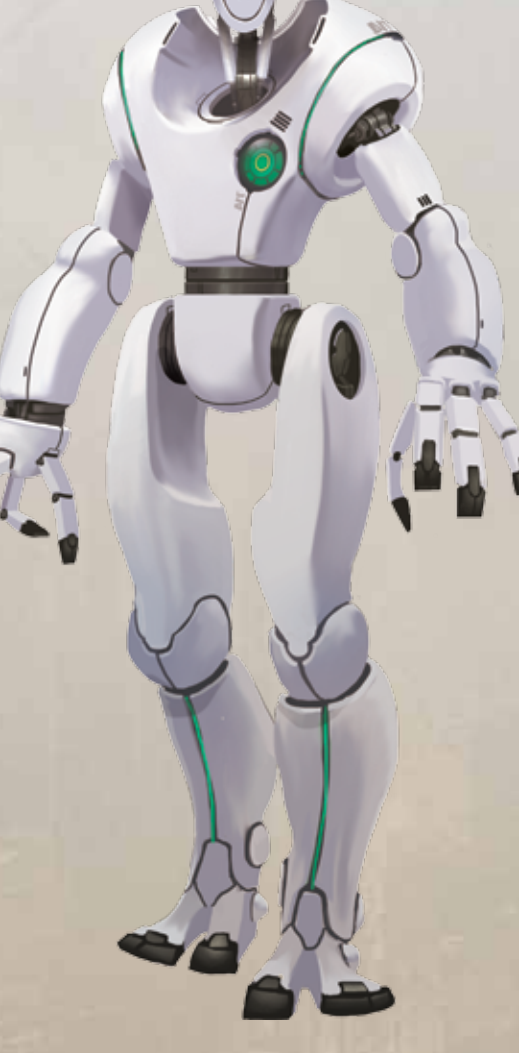

# **DF Token Quantities**

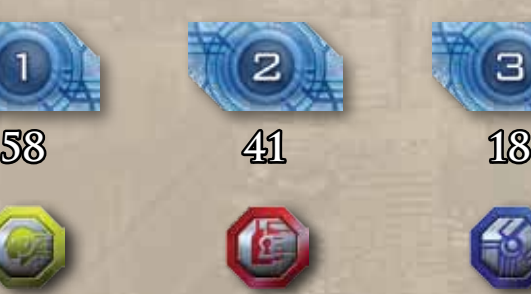

**Lab Worker Tech Lock Interface**

mmr